Printed Pages - 8

# I-1230

M.Com. (Previous/Final) Examination, 2020

- (Optional)
- Group B
- Paper V

## **ADVANCE COST ACCOUNTING**

**Time Allowed: Three Hours** 

Maximum Marks: 100

#### Minimum Pass Marks: 36

- नोट: सभी पाँच प्रश्नों के उत्तर दीजिए। प्रत्येक इकाई से एक प्रश्न करना अनिवार्य है। सभी प्रश्नों के अंक समान हैं।
- Note: Attempt all five questions. One question from each unit is compulsory. All questions carry equal marks

# डकाई $-I/$  Unit-I

Q. 1. लागत लेखे क्या हैं ? इनको तैयार करना एक बड़े उत्पादन संस्थान को किस प्रकार सहायता करता है २ What is Cost Accounting? In what is their preparation helpful to a large manufacturing concern?

## अथवा/OR

उत्पादन के लिए संग्रहगार से निर्गमित सामग्री की विभिन्न पद्धतियों का विवेचन कीजिए।

I-1230

**P.T.O.** 

I-1230

 $(2)$ Discuss the different methods of pricing the materials issued from stores for production. इकाई–II / Unit-II Q. 2. एक वस्तु की 5000 इकाइयाँ उत्पादन करने की लागत निम्न 날 . सामग्री 20,000 ₹, श्रम 25,000 ₹, प्रत्यक्ष व्यय 400 ₹, स्थिर उपरिव्यय 16.000 ₹ एवं परिवर्तनशील उपरिव्यय 4,000 ₹ वस्तू की प्रत्येक 1000 अतिरिक्त इकाइयों का निर्माण करने में उत्पादन लागत निम्न प्रकार से बढ़ती है: (अ) सामग्री आनुपातिक (ब) श्रम अनुपात से 10% कम (स) प्रत्यक्ष व्यय आनुपातिक (द) स्थायी व्यय 200 रैं अतिरिक्त (ई) परिवर्तनशील व्यय अनुपात से 25% कम आप (i) वस्तु की 8,000 इकाइयों के उत्पादन की अनुमानित लागत ज्ञात कीजिए तथा (ii) दिखाइए कि कितना अन्तर आएगा यदि कारखाना उपरिव्यय मजदूरी पर आधारित हो ? The cost of manufacturing 5000 units of a commodity comprises : Material ₹ 20,000; Wages ₹ 25,000; Direct expenses ₹ 400. Fixed overhead ₹ 16,000 and variable overhead ₹ 4.000.

# $(3)$

For manufacturing every 1000 extra units of a commodity the cost of production increases as follows:

- (a) Material proportionately
- (b) Wages 10% less than proportionately
- (c) Direct expenses proportionately
- (d) Fixed overhead  $\bar{z}$  200 extra
- (e) Variable overhead 25% **less** than proportionately.

Calculate (i) the estimated cost of producing 8000 units of the commodity and (ii) show how much it would differ if factory overhead is based on labour.

#### अथवा/OR

निम्नलिखित तथ्यों के द्वारा लागत लेखों एवं वित्तीय लेखों के आधार पर लाभ ज्ञात कर दोनों के परिणामों का मिलान कीजिए ः

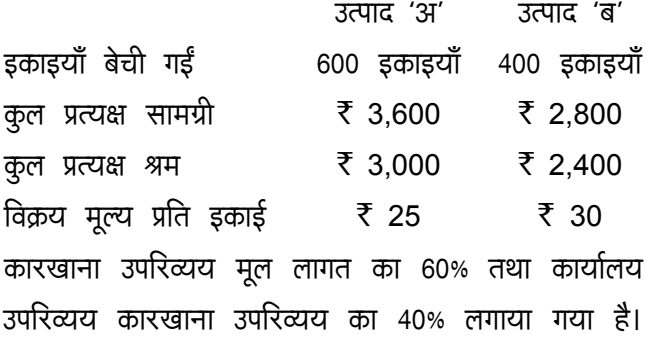

 $(4)$ 

वास्तविक कारखाना व्यय 4.500 रै तथा कार्यालय व्यय 3,900 रै लगे। प्रारम्भिक तथा अन्तिम स्टॉक नहीं है। Find out the profit as per costing records and financial accounts from the following information and reconcile the results :

Product 'A'

Product 'B'

No. of units produced

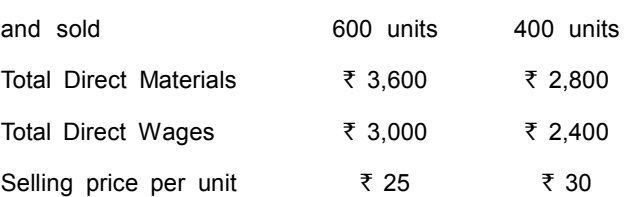

Works overhead is charged at 60% of prime cost and office overhead at 40% of works overhead. Actual works expenses amounted to  $\bar{\tau}$  4,500 and office expenses  $\bar{\xi}$  3,900. There were no opening or closing stocks.

## इकाई–III / Unit-III

Q. 3. एकरूप परिव्ययांकन की परिभाषा दीजिए तथा इसके प्रयोग क्षेत्र, उदय एवं विकास, लाभ एवं हानियाँ व कठिनाइयों का वर्णन कीज़िए।

> Define uniform costing and mention its usage area, rise and development, advantages, disadvantages and difficulties.

I-1230

**P.T.O.** 

 $I-1230$ 

## $(5)$

#### अथवा/OR

एक निर्माणी संस्था का उत्पादन दो विधियों 'अ' और 'ब' से होकर गुजरता है फिर तैयार स्टाक में जाता है। यह मालूम है कि दोनों विधियों में कुल प्रयुक्त भार का 5% कम हो जाता है और 10% अवशेष बचता है जो 'अ' और 'ब' विधियों का कमशः 80 ₹ प्रति टन तथा 200 ₹ प्रति टन बिकता है।

दोनों विधियों के समक निम्न हैं :

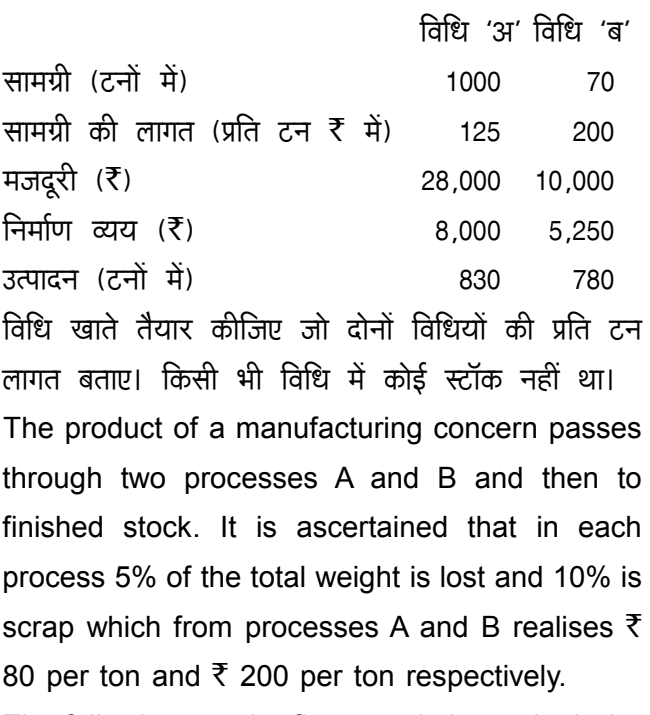

The following are the figures relating to both the processes :

## $(6)$

Process 'A' Process 'B'

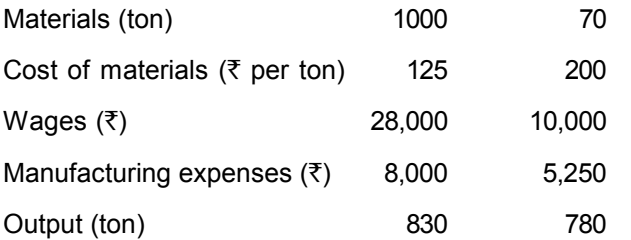

Prepare process cost accounts showing cost per ton of each process. There was no stock in any process.

## इकाई–IV / Unit-IV

Q. 4. रोकड बजट क्या है? रोकड बजट बनाने की विभिन्न रीतियों का वर्णन कीजिए।

> What is cash budget? Describe the various methods of preparing cash budget.

### $31270R$

एक वस्तु का प्रमाप लागत कार्ड निम्नलिखित दिखाता है: The standard cost card for a product shows the following:

#### Per units

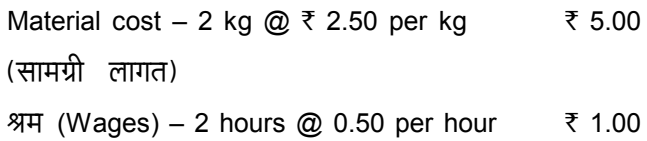

I-1230

## $(7)$

व्यापारिक कियाओं के वास्तविक अंक निम्न प्रकार हैं : The actuals datas which have emerged from business operations are as follows : उत्पादन (Production) 8000 units सामग्री का उपयोग (Material consumed) 16,500 kg @ ₹ 2.40 per kg ₹ 39,600 श्रम का भूगतान (Wages paid) 18,000 hours @ ₹ 0.40 per hour ₹7.200 ₹46,800

उपयुक्त सामग्री एवं श्रम विचरणों की गणना कीजिए। Calculate appropriate material and labour variances.

## इकाई–V / Unit-V

**Q. 5.** स्थाई लागत (Fixed cost) ₹ 1,00,000 प्रति इकाई विक्रय मुल्य ₹ 10 (Selling price per unit) प्रति इकाई परिवर्तनशील लागत (Variable cost per unit) ₹ 6 (a) उपर्युक्त के आधार पर सम-विच्छेद बिन्दु (इकाइयों में) ज्ञात कीजिए। Find out B.E.P. (in units) on the basis of above facts.

(b) बताइए कि निम्न दशाओं में सम-विच्छेद बिन्दु पर क्या प्रभाव पडेगा:

State that what will be the impact on B.E.P. under following cases :

- (i) स्थिर लागत में 10% की वृद्धि (Fixed cost increase by 10%)
- (ii) परिवर्तनशील लागत में 10% की वृद्धि (Variable cost increase by 10%)
- (iii) स्थिर लागत में 10% की कमी, लेकिन परिवर्तनशील लागतों में 10% की वृद्धि (Fixed cost decrease by 10% but variable cost increase by 10%)

#### अथवा/OR

प्रबन्धकीय निर्णयों में सीमान्त लागत विधि के कुछ महत्वपूर्ण उपयोगों को बतलाइए। State some of the important applications of marginal costing for managerial decisions.

I-1230

I-1230